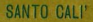

## **RAF OCCHIPINTI** L'INVENZIONE **DEL SURREALE**

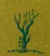

SANTO CALI'

## L'INVENZIONF **DEL SURREALE** IN RAF OCCHIPINTI

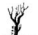

**EDIGRAF** 1970

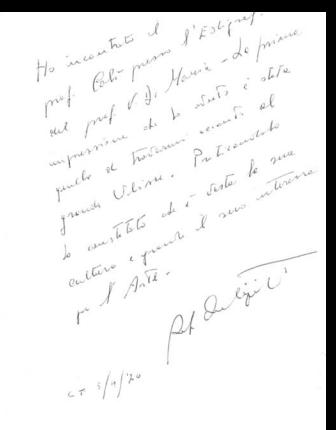

Stampato con i tipi della "Edigraf" Catania - Anrile 1970

Catania. La chiamano ancora l'Atene della Magna Grecia. E può darsi che lo sia. Ma a San Cristoforo o alla Civita, che di Catania sono il cuore e il polmone. il sottoproletariato urbano, quando l'agorà è piena, non vocifera più in greco; sacramenta in turco, con accentuate inflessioni levantine.

Qui pontificano due critici d'arte: Vito Librando semper instans sibi, Tucidide; e Riccardo Campanella. candidus et fusus, Erodoto.

L'uno, la voce del cervello, macina impietosamen. te nella tramoppia delle sue atrabilità culturali immagini e colori, volumi e figure, persino cornici di quadri e plinti di statue: e ne colano giù sentenze che non ammettono nè appelli in Cassazione, nè ricorsi presso l'alta Corte costituzionale. Per ogni corpo di reato un irrevocabile giudizio: sostituitegli gli pogetti di quel corpo, e solo allora il giudizio potrà modificarsi, in meglio o in peggio, ma sempre con l'attenuante o l'aggravante dei precedenti.

Vito Librando ha dettato per il nostro, qualche anno fa, questa scheda personale: « Si rafforza in noi la convinzione che per questo pittore il lavoro al cavalletto sia necessità espressiva, bisogno e modo di

 $-5-$ 

sauribile del surrealismo per mezzo della luce che coque la metamorfosi delle forme trascendendo la realtà e organizzando il gioco del pensiero intorno al delicio della fiamma. La sua esperienza, tanto diversa del resto da quella di un Dali, di un Ernst o di un Magritte. el cleolup in una cintoci dalla vita a dalla mosta dova la figurazione assume spesso nella propria geometria l'invenzione crocifissa e l'ineffabile allucinazione della donna come hasard pluridirezionale e trasparente. E quell'aria limbica che avvolge i suoi sogni indica quale sondaggio abbia tentato la psiche ner cogliere il mondo nel cape della creazione »

E qui, - a chiusura in gloria del salmo - cisaremmo potuti anche fermare. Avremmo giorato al risparmio, se da qualche tempo a questa parte, in questa nostra sollecitante esplorazione della foresta tronicale, ma non vergine, delle arti figurative catanesi, non andassimo alla ricerca pazientemente ed anche lietamente sofferta del personaggio, tenero virgulto o tronco glabro, ma sempre segnato di una sua insostituibile e insonorimibile autenticità. Anche nerchè la convinzione del "factum" ha messo nel cervello e nell'anima radici così profonde da sommuovere l'arida landa delle nostre presuntunse velleità di critici a spasso: ci persuadiamo sempre di più, insomma, che ogni artista sia essenzialmente un uomo, prima di essere una cifra: una monade leibniziana in cui tutte le altre si riflettono, prima di essere un ciottolo da scansare, con la sdegnosa punta di una scarpa di camoscio, a relegarlo sull'orlo della strada

E perciò:

Raffaele Occhipinti, alias Raf di Comiso, un volto. una storia.

Il suo identikit è formato di lastre in plastica trasturida, sovrannoste l'una sull'altra, nel pervicace tentativo di congelare un'immagine che ti sfugge.

Magari per riparare e fissarsi in notte gelida di lune che sfranciano la pietraja carsica del profondo sud isolano in iridescenti sfaccettature. Nell'Eden contaminato, dopo il « fiat lux », Adamo ed Eva piangono soli and lose desting di upmini-

Ma il volto di Raf è duro, spigoloso, tartaro,

Nasce a Comiso nel 1933, La preistorica campagna che circonda il paese conosce la pena maomettana del calcare su cui si frastaglia a gennaio il ramo del mandorlo fiorito: non per un capriccio le ossa bianche della terra si screnniano sotto l'imperversante raffica dell'umido scirocco, o si scuociono al sole. La cicala, tiranna della cava paterna, attizza a luglio la vampa del forno.

Il pulviscolo giallo corrode e acceca gli occhi.

Qui Raf, non ancora quindicenne, allampanato e magro. fatica di piccone e di scalpello; nella calura meridiana mille diavoli gli tendono l'insidia: chè non si lascia impunemente l'aula fresca di un ginnasio per la bolgia di un inferno. Ma le vicende familiari sono più aspre dello stesso classismo che governa le sorti della scuola dei predestinati.

Il lavoro nella miniera abbacinata di luce spossa il fianco e il midollo della spina dorsale, lacera la fibra del nervo e la cartilagine dell'orecchio che ronza: ogni

 $-8 -$ 

coloo sulla pietra rimbalza, in eco, alle tempia.

Il piccolo imprenditore, nel profondo sud non ha requie nemmeno all'ombre del mandorlo findio.

Quando la cava chiude, rimancono ancora sulla terra. Jacerata dalle cadute dei costoloni superstiti, massi deformi, grezzi, paurose sculture metafisiche che ripropongono l'irrealtà di un campo elisio in frantumi. escrescenze di un grovigilo di mostri diluviani non ancora sedimentato, a filtrazione di fasci di luci iperhorne

Chi non ha visto un sole che nende, attaccato ad un sottilissimo filo, sulla necronoli di Pantalica, non ha conosciuto la pace dei morti e la speranza dei sopravvissuti: epperò ignora il sanore e la tenerezza dell'erba che cresce in silenzio tra le screnglature del solco avaro e trascorre indifferente accanto alla grotta sicula. fredda di vegetali declorofillizzati e inquieta dello stridio acuto della nottola svegliata dal suo lungo letargo.

Quando Paf abbandona la cava à ormai troppo tardi. E' un pipistrello sbandato anche lui. Emigra al nord, in cerca d'avventura e di nane.

 $\cdots$ 

## Si arruola.

Nella caserma vuota medita sul destino dell'uomo. I camerati sono tutti in libera uscita a caccia di serve e di balie: e lui resta. Gli fanno compagnia Socrate e Platone, Democrito e Lucrezio. Ne aveva sentito parlare a scuola, ai tempi remoti del ginnasio. Lontano da « quella » scuola, ha ora la fortuna d'interpretare a « suo » modo, genuinamente, il caps e il kosmos. Fiutacon le « sue » narici l'oriore dell'atomo, si strugge per una molecola viva sotto il vetro del microscopio. È il microscopio è l'occhio sempre allucinato da quella polvere che si solleva dalla terra ferita, quando il maciono rotola giù e le vipere strisciano dalle commessure, veloci come saette, a cercarsi un nuovo rifugio.

Se la vipera ha il veleno nel dente, non così la serne

Nella quiete inviolata degli anfratti, quando fuori la tormenta frusta, a mungito di bue sotto la scure, il nini frasternati di Monte Crisimo, e pernici stecchite piombano giù dalla quercia smemorata di frondi, la serpe fa spirale di sè, dorme placida un sonno di voluttuosa vioilia di perfezione.

Ai orimi tenori dell'estate scionlie il norio delle sue freudiane memorie, ondula nel gioco della sinusoide. Allora il mistero dionisiaco della nascita e della morte. dell'alba e del tramonto degli astri, e perciò la vicendametereologica del giorno e della notte, e i cicli delle lunghe stagioni, e il ritmo del cuore che pulsa dentro la curva della costola degli animali al fluire e rifluire del sangue arterioso e venoso, e la linfa che sale dalla radice al ramo dei vepetali per ridiscendere dal ramo alla radice. La vita insomma che è l'anima infinita di un mondo infinito cede alla postulazione imperiosa del diacramma segnato da una serpe che ritorna alla linea retta solo per sfuggirne.

Se fosse vissuto all'enoca di Clemente Alessandri, no, Raf Occhipinti sarebbe stato, senza alcun dubbio, il gran sacerdote del culto di Attis: ma vive oggi, in questa Atene arabo-sicula popolata di rivenduglioli di arance e di pere e di grossi mercanti di prefabbricati

 $-10-$ 

 $-11 -$ 

in cemento, di dotti e di ciarlatani, di monsionori e di analfabeti: e perciò gli basta proclamarsi l'ultimo dei discepoli di Aristotele; di un Aristotele visto magari attraverso le lenti addizionali di un musulmano quale Augmei

Il passaggio dalla potenza all'atto, - e qui lo stagirita. l'arabo e il comisano vivono l'accordo più completo, - tende indefinitamente. - ma in linea retta abimè! - alla frustrante realizzazione di un mondo sempre più vario e più completo; non si conclude se non trascendendo se stesso, sino ad identificarsi con Dio, che è atto puro, pensiero di sè, circolarità ner $f_{\alpha\beta\gamma\alpha}$ 

Epperò un pennello che danza sulla tela non può non sentire suggestione armoniosa di sfere celestiquando Raf dipinge ascolta musica: Beethoven, Chopin, Mozart, Wagner

Non è un segreto che molti artisti lavorino eccitati dall'allucinogeno: una pillola di note raccolte da un pentagramma produce incantamenti irrepetibili: ma per il nostro la sinfonia che straripa da un disco graffito dalla punta di un app surreale segna di un'impronta mistica un rito che è essenzialmente religioso. Si può pregare bisbigliando la parola, ma anche accendendo sulla tela un'aureola di sangue per un Cristo tradito. Le «Cattedrali» di Raf, dalla struttura goticoromanica, sono gonfie di onde sonore, prima ancora di essere lievitate di sensitive iridescenze: il « fiat lux » è preceduto dal caos: ma quando la luce fu, nacque. forma aristotelica di essa, anche il suono

L'insegnamento è di Dante - quello del Paradi-

so, ma potrebbe anche essere, nel nostro caso, di uni Boccioni, quello delle forme + luce

Cercare però il figrentino o il calabrero tra i precedenti culturali di Raf carabba come un volgeo morti. ficare la sua inconcussa incenuità. Raf ignora l'uno e l'altro: ignora l'avventura cubista e nost-cubista. E' discepolo di nessuno: non tanto per una presa di posizione fanatica e superbiosa, dechirichiana per intenderci, quanto per una pecessità d'ordine reatico, che partecipa del contingente e dell'assoluto ad un tempo. se è vero che per vivere si ha bisogno anche di mettere qualche cosa sotto i denti.

Ma neoncio in ciò eta la cifca della sua salverra. e del suo riscatto, che è quanto dire della sua pura e prestigiosa attività di pittore che non lavora nè a giornata nè a cottimo. Ma nemmeno ner holshy, henintern

Che non si affatichi, del resto, per uccidere la noia di un pomeriggio domenicale. In afferma egli stesso in una delle sue evasioni e tentazioni poetiche, che non vanno considerate fuori catalogo, tanta è la bontà del dettato

Ovando marirà voglio dormire il sonno della natata.

Ouando morirò non voglio odorare la terra dei cimiteri.

Quando morirò gli orologi morranno di colera. Ghiaccio,

Quando morirò.

rimarranno i colori della terra sul mio corpo.

 $-12-$ 

 $-13-$ 

Non voglio che guardino la stalla della mia bocca. quando merirà. Non voglio che levino l'arsenico, pugni di formiche e Longest 1 quando merirò. Non fermate il sole perchè asciughi calde lacrime di *<u>Ighiaccio*</u> quando morirò. Non voglio che togliate la pinza dello scorpione cusado morirò. lo nen sarò morto di morte. avrò un sonno di morte cusado morirà. Quando morirò voglio essere un uomo che dorme Quando morirò voglio toccare la terra di quel cipresso. Quando morirò voglio sentire i baci del vento Quando morirò voglio sputare la luna incantata. Quando morirò in quella notte senza cielo.

Un momento, un minuto. un'era un giorno, un meseun anno un socolo mancherò da voi spine, poi tornerò in un presente invisibile, ma non sam morto di morte avrà un sonno di morte Un ricordo rimarrà di me-

La poesia è di quindici anni fa. L'ansia è però premonitrice, chè il « quando » è tutto nel « gesto » : nè il « gesto » sarà niù un « momento fermato » del dinamismo dell'universo: « sarà piuttosto la sensazione dinamica otomata como talo -

Ma diceyamo che Raf è un solitario, quello della cava. Il cui ciallo pulviscolo acceca gli occhi; e pertanto egli è giunto alle sue convinzioni per altre vie che non siano quelle additate dal manifesto di Marinetti e compagni.

 $-14-$